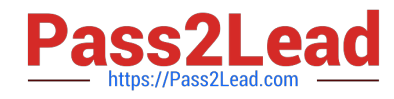

# **PROFESSIONAL-COLLABORATION-ENGINEERQ&As**

Professional Collaboration Engineer

## **Pass Google PROFESSIONAL-COLLABORATION-ENGINEER Exam with 100% Guarantee**

Free Download Real Questions & Answers **PDF** and **VCE** file from:

**https://www.pass2lead.com/professional-collaboration-engineer.html**

100% Passing Guarantee 100% Money Back Assurance

Following Questions and Answers are all new published by Google Official Exam Center

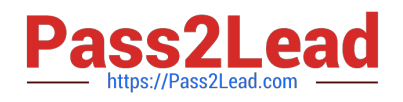

**https://www.pass2lead.com/professional-collaboration-engineer.html** 2024 Latest pass2lead PROFESSIONAL-COLLABORATION-ENGINEER PDF and VCE dumps Download

- **C** Instant Download After Purchase
- **@ 100% Money Back Guarantee**
- 365 Days Free Update
- 800,000+ Satisfied Customers

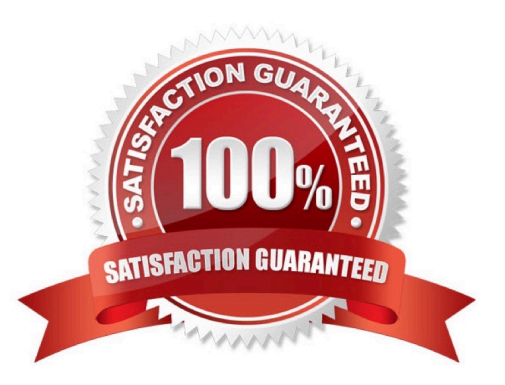

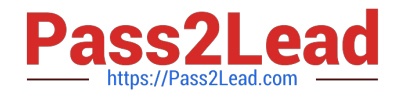

#### **QUESTION 1**

Your company has received help desk calls from users about a new interface in Gmail that they had not seen before. They determined that it was a new feature that Google released recently. In the future, you\\'ll need time to review the new features so you can properly train employees before they see changes.

What action should you take?

- A. Company Profile > Profile > New User Features > Enable "Scheduled Release"
- B. Apps > G Suite > Gmail > Uncheck "Enable Gmail Labs for my users"
- C. Company Profile > Profile > New User Features > Enable "Rapid Release"
- D. Device Management > Chrome > Device Settings > Stop auto-updates

Correct Answer: A

#### **QUESTION 2**

HR informs you that a user has been terminated and their account has been suspended. The user is part of a current legal investigation, and HR requires the user\\'s email data to remain on hold. The terminated user\\'s team is actively working on a critical project with files owned by the user. You need to ensure that the terminated user\\'s content is appropriately kept before provisioning their license to a new user.

What two actions should you take? (Choose two.)

- A. Extend the legal hold on the user\\'s email data.
- B. Move project files to a Team Drive or transfer ownership.
- C. Rename the account to the new user starting next week.
- D. Delete the account, freeing up a G Suite License.
- E. Assign the terminated user account an Archive User license.

Correct Answer: CD

#### **QUESTION 3**

Your company\\'s compliance officer has requested that you apply a content compliance rule that will reject all external outbound email that has any occurrence of credit card numbers and your company\\'s account number syntax, which is AccNo. You need to configure a content compliance rule to scan email to meet these requirements.

Which combination of attributes will meet this objective?

A. Name the rule > select Outbound and Internal Sending > select If ANY of the following match > add two expressions: one for Simple Content Match to find AccNo, and one for predefined content match to select Credit Card Numbers > choose Reject.

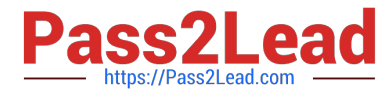

B. Name the rule > select Outbound > select If ANY of the following match > add two expressions: one for Simple Content Match to find AccNo, and one for predefined content match to select Credit Card Numbers > choose Reject

C. Name the rule > select Outbound and Internal Sending > select If ALL of the following match > add two expressions: one for Advanced Content Match to find AccNo in the Body, and one for predefined content match to select Credit Card Numbers > choose Reject.

D. Name the rule > select Outbound > select If ALL of the following match > add two expressions: one for Advanced Content Match to find AccNo in the Body, and one for predefined content match to select Credit Card Numbers > choose Reject.

Correct Answer: D

#### **QUESTION 4**

Your chief compliance officer is concerned about API access to organization data across different cloud vendors. He has tasked you with compiling a list of applications that have API access to G Suite data, the data they have access to, and the number of users who are using the applications.

How should you compile the data being requested?

A. Review the authorized applications for each user via the G Suite Admin panel.

- B. Create a survey via Google forms, and collect the application data from users.
- C. Review the token audit log, and compile a list of all the applications and their scopes.

D. Review the API permissions installed apps list, and export the list.

Correct Answer: A

#### **QUESTION 5**

A company has thousands of Chrome devices and bandwidth restrictions. They want to distribute the Chrome device updates over a period of days to avoid traffic spikes that would impact the low bandwidth network.

Where should you enable this in the Chrome management settings?

- A. Randomly scatter auto-updates.
- B. Update over cellular.
- C. Disable Auto update.
- D. Throttle the bandwidth.

Correct Answer: A

Reference: https://support.google.com/chrome/a/answer/3168106?hl=en

### [PROFESSIONAL-COLLAB](https://www.pass2lead.com/professional-collaboration-engineer.html) [PROFESSIONAL-COLLAB](https://www.pass2lead.com/professional-collaboration-engineer.html) [PROFESSIONAL-COLLAB](https://www.pass2lead.com/professional-collaboration-engineer.html)

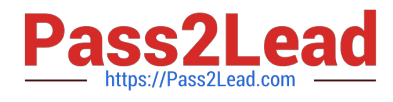

**https://www.pass2lead.com/professional-collaboration-engineer.html** 2024 Latest pass2lead PROFESSIONAL-COLLABORATION-ENGINEER PDF and VCE dumps Download

ORATION-ENGINEER Practice Test

[ORATION-ENGINEER](https://www.pass2lead.com/professional-collaboration-engineer.html) [Exam Questions](https://www.pass2lead.com/professional-collaboration-engineer.html)

[ORATION-ENGINEER](https://www.pass2lead.com/professional-collaboration-engineer.html) **[Braindumps](https://www.pass2lead.com/professional-collaboration-engineer.html)**